## ТИППАНІЕ МАТЕРИАЛЫ ДЛЯ ПРОЕКТИРОВАНИЯ 407 - 0 - 47388

Гхемы и низковольтные комплектные четройства ЗАЩИТЫ И ЛИНЕЙНПИ АВТЛМАТИКИ ЛИНИЙ 500-750 КП

# $A$  $A$  $H$  $F$  $M$  4

HU3KOBOAbTHHE KOMOAEKTHHE YETPOÚCTBA

YHOVTH

ТИППРЫЕ МАТЕРИАЛЫ ДЛЯ ПРОЕКТИРОВАНИЯ  $4\overline{17}$  -  $\overline{1}$  - 173.88 **[ХЕМЫ И НИЗКОВОЛЬТНЫЕ КОМПЛЕКТНЫЕ ЧЕТРОЙГТВА ЗАШИТЫ И ЛИНЕЙНОЙ АВТОМАТИКИ ВЛ 500-750 КВ**  $A$ <sub>A</sub> $h$ <sub>DD</sub> $A$  $A$ Abbrim 2 - Exembl  $n$ Puhilunuaabhbie  $A$ Abbom  $3 - \sqrt{X}$ FMbl  $\sqrt{M}$ Альбом 4 - Низковольтные комплектные четройства ЧТВЕРЖДЕНЫ И ВВЕДЕНЫ В ДЕЙСТВИЕ PA3PA60TAHbI COPbKOBCKHM OTAE AEHHEM WHETHTHTA SHEPEDCETHOPOEKT ЛРОТОКОЛ МИНЗНЕРГО СССР ОТ 21.03.88 423 MUNINERED FFFP

ГЛАВНЫЙ ИНЖЕНЕР ПТАЕЛЕНИЯ **ГЛАВНЫЙ ИНЖЕНЕР ПРПЕКТА** 

А.А. ГАЛИЦЫН Н.Н. ШИФРИНА

 $4404 - 74$ 

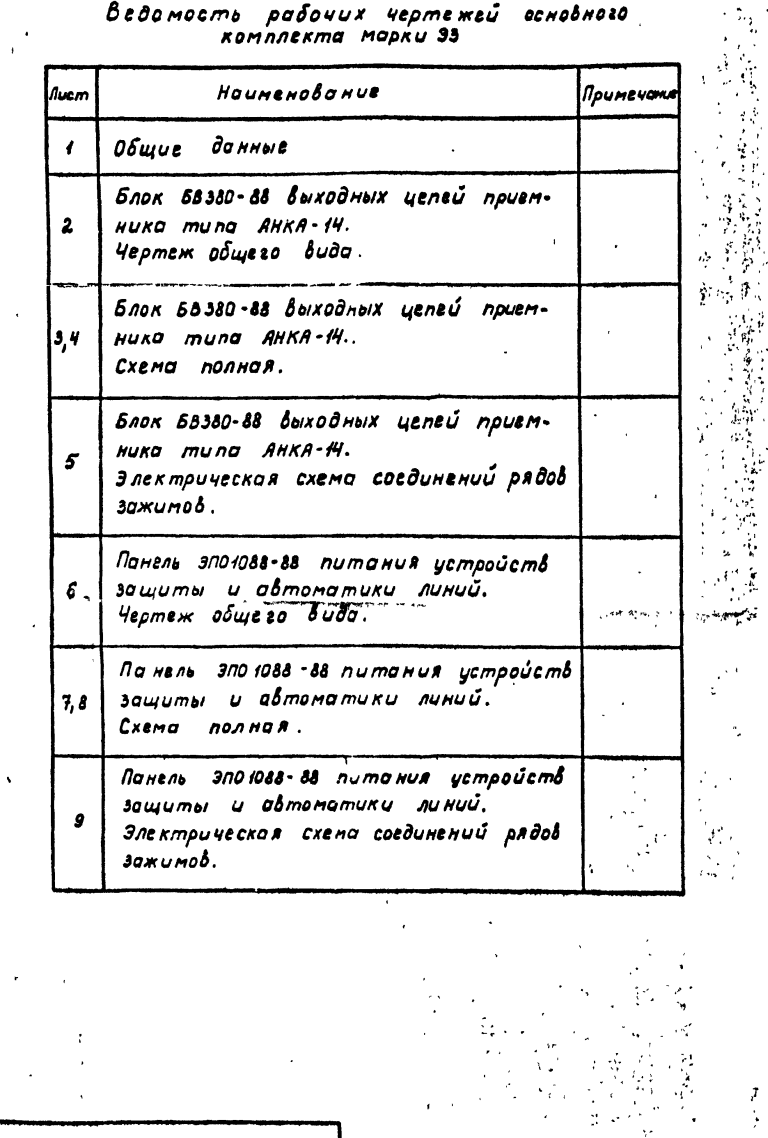

Ä.

цì<br>Д

## Общие укозония.

 $1.86$ edenue

Настоящий альбом является заданием заводу на разработку низковольтных комплектных устройств (НКУ) Типовые НКУ выполнены на основании полных схем альбомаз.

### 2. Общая часть.

НКУ, включенные в данный проект, разработаны на основании рекомендаций по проектированию устройства комплектные низковольтные для электрических станций и подстанций ОЛХ.684.011-86 В соответствии сукозанными рекомендациями высота панели принята равной 2200 мм.

Панель ЭПО 1088-88 аннулирует ранее выданную в типовом проекте  $10979$   $m - \bar{u}$  панель эпо 1088-84.

з. Охрана труда и техника безопасности.

При выполнении рядов зажимов предусмотрены свободные зажимы  $M$ e  $x$ du uengru . na roca  $'$  u , munyca  $'$ .

. В цепях плюса" минуса" и шинок сигнализации установлены<br>В цепях плюса" минуса" и шинок сигнализации установлены укозан-<del>ные цепи пр</del>и невбходимости ревизии.

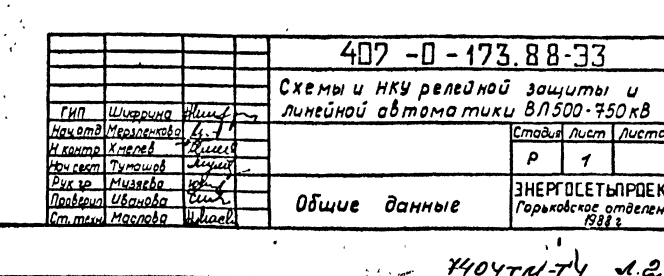

 $\mathfrak{g}_1^{\mathfrak{g}_1}$ - 33  $\mathcal{M}$   $\tilde{c}$ 

й мобом 4

 $10 \times 10^{10}$ 

Nonuco y domo

Типовые материалы для проектирования розработоны в соответствии с действующими нормами и правилами.

Главный инженер проекта |Н.Н.Шифрина|

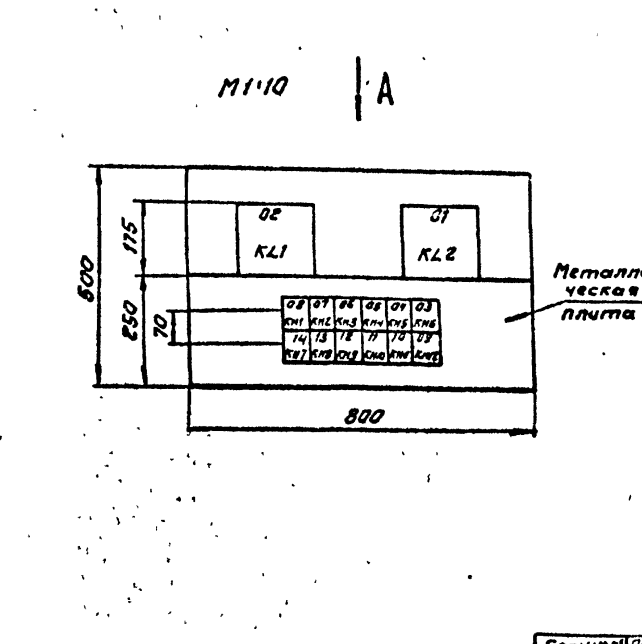

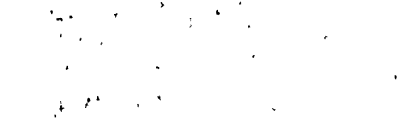

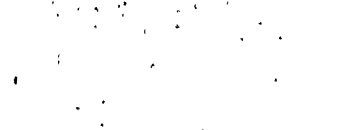

×,

 $\mathbf{r}$ 

Borkunk N.C.

<del>drucs u dama</del>

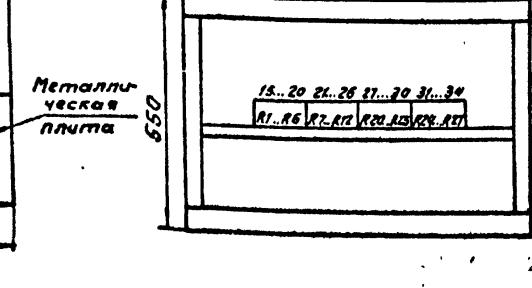

Перечень надписей

 $\langle \cdot \rangle$ 

**Bud A** 

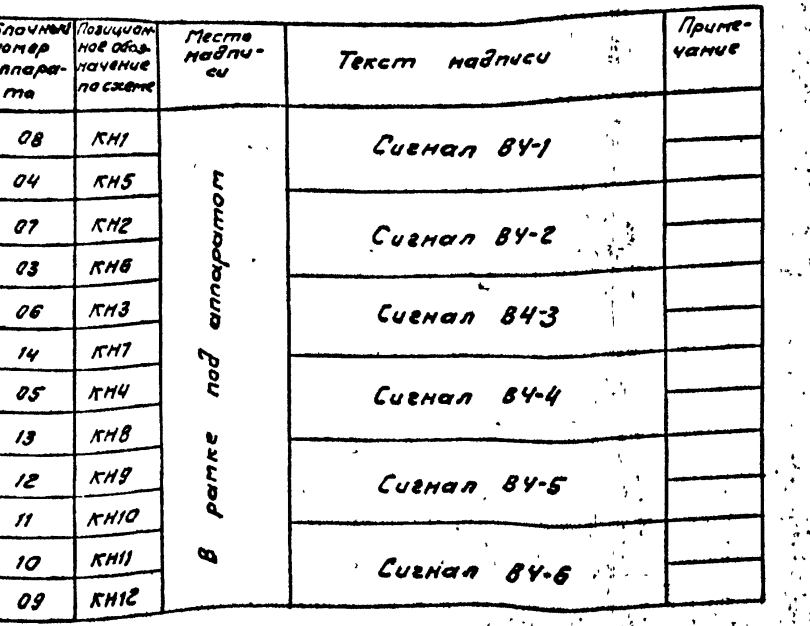

250 ng.

 $\frac{1}{2}$ 

 $\ddot{ }$  $\frac{1}{2}$  ,  $\frac{1}{2}$ 

۰.,

 $\frac{1}{\sqrt{2}}$ 

Перечень аппаратуры.

 $\mathbf{3}$ 

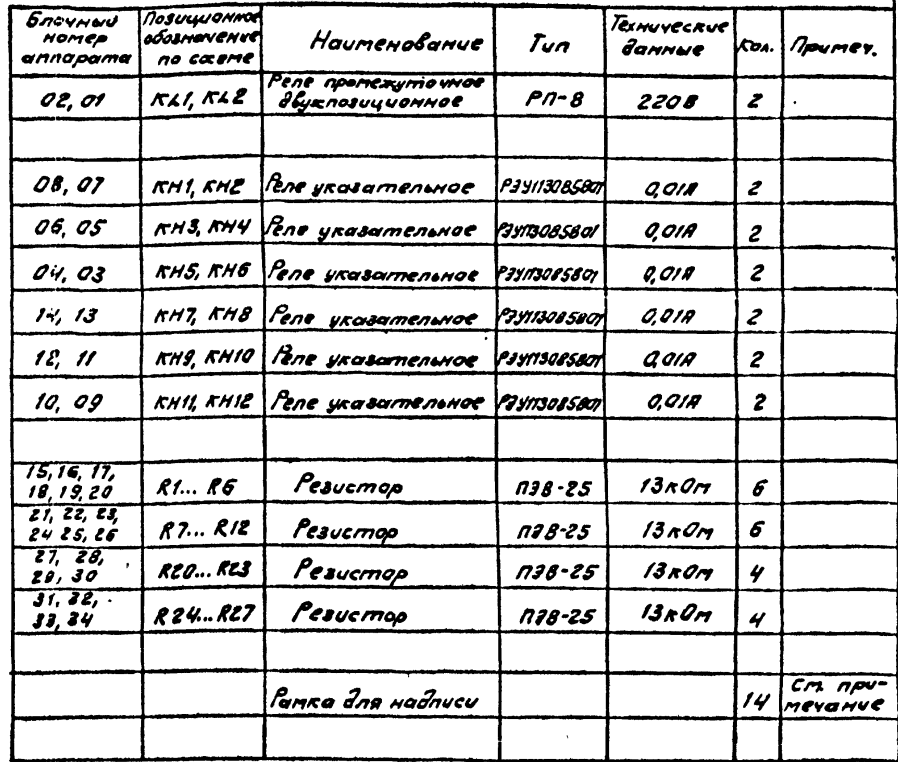

#### Примечание. Рамки для надписей должны  $p$ asme $q$ amoen под кождым аппаратом, располо-

Enora. quecade **RENNWM** NØ

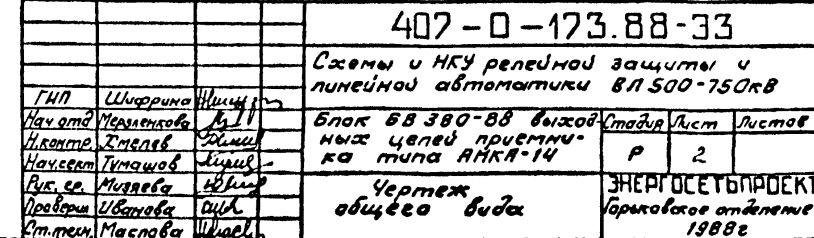

 $\bullet$  $\sim$  e.g. P.  $\frac{1}{2}$  ,

 $\frac{1}{2}$ 

 $\mathbf{r}$ 

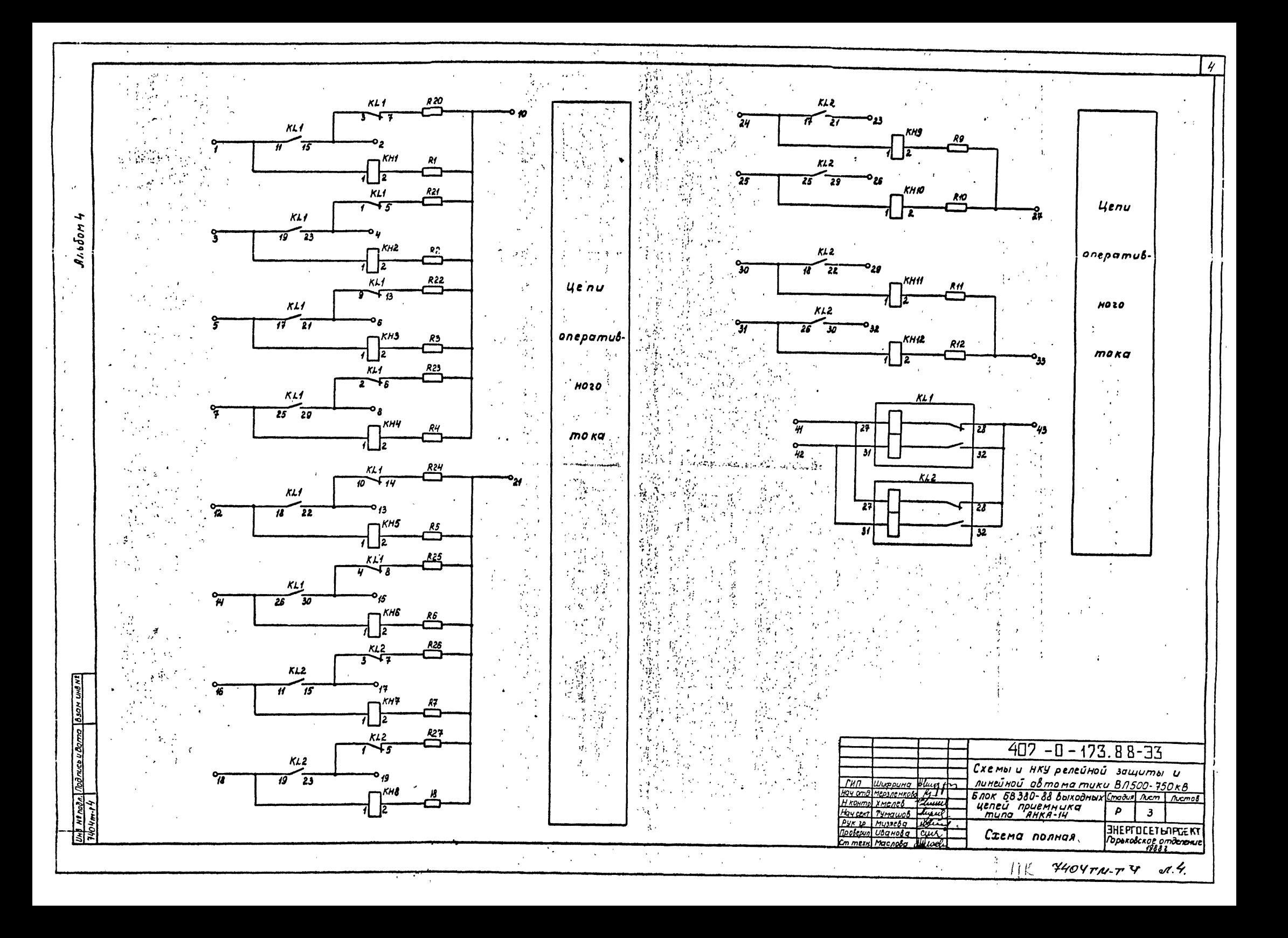

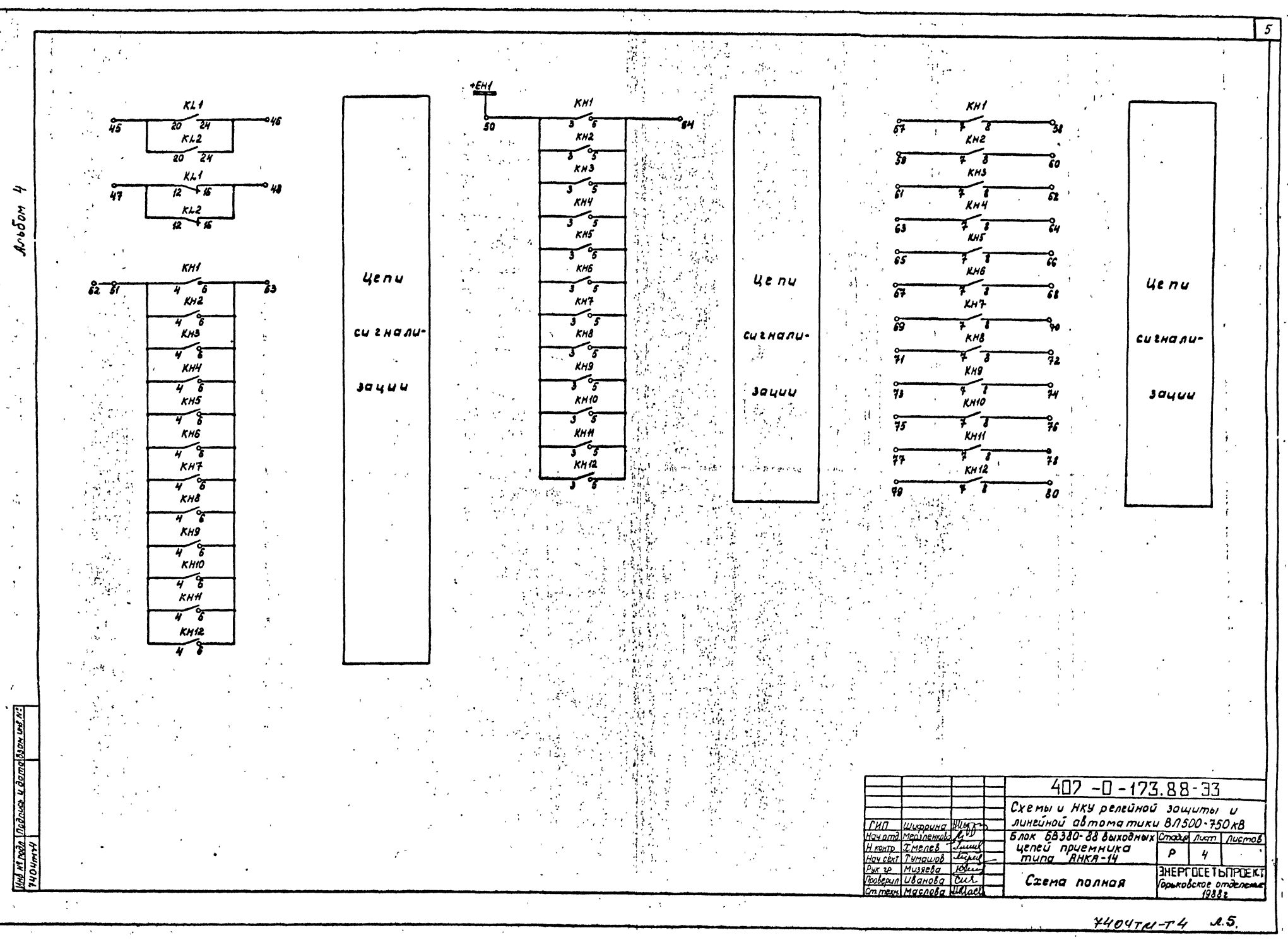

ann wag po nuco u doma

ふ

Anobom

 $\bullet$ 

BUSOONNE

yenu

приемника

 $\overline{2}$ 

 $\overline{J}$ 

 $\overline{y}$ 

 $\frac{5}{6}$ 

 $\overline{\bm{x}}$ 

 $\overline{\mathbf{r}}$ 

 $\frac{9}{10}$ 

 $\overline{w}$ 

 $\frac{12}{13}$ 

 $\frac{14}{15}$ 

 $\frac{16}{17}$ 

 $\frac{78}{19}$ 

 $rac{20}{21}$ 

 $\frac{1}{\alpha}$ 

 $rac{25}{18}$ 

 $\overline{z}$ 

 $\frac{2}{\sqrt{29}}$ 

 $rac{30}{31}$ 

 $\frac{33}{34}$ 

 $35$ 

 $\frac{36}{57}$ <br> $\frac{37}{57}$ 

 $40.1$ 

 $\bm{\tau}$ 

 $\overline{K}$ 

 $K1111$ 

 $K11'19$ 

 $K1/23$ 

 $K1117$ 

 $K1121$ 

 $K1/25$ 

 $K11.29$ 

 $R20$ 

 $511.18$ 

 $51/22$ 

 $51/26$ 

 $rac{1}{1}$ 

<u>11215<br>11219 -</u><br>112123

 $724$ 

 $x_{12}$  21

 $51217$ 

 $R1225$ 

 $712.29$ 

 $R10$ 

 $512$ 

**KL2'18** 

 $12.6$ 

<u>rie 10</u>

 $Rl^2$ 

 $\mathbf{a}$ 

الحميان

 $\mathcal{N}$ 

 $\mathcal{F} \rightarrow \mathcal{F} \rightarrow \mathcal{F}$  $\frac{\epsilon}{t}$ 

ГИП Шифрина HILLAN

6

 $407 - 0 - 173.88 - 33$  $\begin{array}{|l|l|l|l|l|} \hline Cxe & n\omega & Hky & peneu\omega & \text{3au} & \text{3au} & \text{3au} & \text{3au} \\ \hline \text{M11} & \text{M2} & \text{M3} & \text{M4} & \text{M5} & \text{M5} & \text{M6} \\ \hline \text{M11} & \text{M2} & \text{M3} & \text{M4} & \text{M4} & \text{M5} & \text{M5} & \text{M5} & \text{M5} & \text{M6} \\ \hline \text{M1} & \text{M1} & \text{M1} & \text{M1$ 

-<br>Электрическая схема<br>- Зажимов **EXAMPLE ET LATERERY**<br> **Coperodcrose** omdenence  $\mathcal{M}$  6.  $4404774$ 

**BUIDOHNE** 

01

 $K11:27$ 

 $54:31$ 

 $511.28$ 

 $rac{R11.30}{R11.24}$ 

 $x11:12$ 

 $K11:16$ 

 $KH/3$ 

 $k + 4$ 

 $KHI6$ 

 $FHI2$ 

 $\frac{KH/8}{4He.7}$ 

**KH2: 1**<br>KH3 7<br>KH3: 8

 $544.7$ 

 $544.8$ 

**KH5'7** 

**KHS'8** 

 $XHS.7$ 

**FH6'S** 

 $RHT$ 

 $R N 2 R$ FH 8 : 7

**KH97 KH9 1** 

 $X H1Q.7$ 

 $\frac{N \frac{N}{N} \frac{N}{N} \frac{N}{N}}{N \frac{N}{N} \frac{N}{N} \frac{N}{N}}$ 

 $k$ Hill  $\ell$ **KH12:7** 

**KH12:8** 

الترقيبة

 $\sim$   $\sim$ 

**K** 

بقورة

 $\rightarrow$ 

。<br><sub>"</sub>第

 $\sim 5$  $\ddot{\phantom{a}}$ 

 $\mathbb{Z}^{2m+1}$  ,

 $\frac{1}{2}$ 

 $\frac{1}{2}$ 

-5

 $\frac{1}{2}$  ,  $\frac{1}{2}$ 

**Selling Sharehorn** 

 $\mathcal{G}_\mathbf{X}$  ,  $\mathcal{G}_\mathbf{X}$ 

 $\ddot{\phantom{0}}$ 

 $\mathcal{L}$ ់ ៖ :  $\mathcal{L}$  $\mathbf{r}$ 

ζ¥.

 $\sim$ 

 $\mathcal{H}_\alpha(\mathbf{x}) \simeq \mathcal{H}_\alpha(\mathbf{x})$ 

 $\mathbb{C}_3$ 

 $\mathcal{W}_k \neq \mathcal{W}_k$  .

Ŧ.

 $4e$ 

приемника

 $\frac{1}{4}$ 

 $42$ 

 $\overline{1}$   $\overline{3}$ 

 $44$ 

 $\frac{1}{45}$ 

 $46$ 

 $47$ 

 $\frac{48}{48}$ 

 $50$ 

 $\frac{8y}{6}$ 

 $rac{53}{54}$ 

 $55$ 

 $rac{56}{57}$ 

 $\frac{53}{59}$ 

 $\frac{67}{62}$ 

 $rac{64}{65}$ 

 $66$ 

 $67$ 

 $\frac{69}{69}$ 

 $\frac{1}{12}$   $\frac{1}{13}$   $\frac{1}{14}$   $\frac{1}{15}$   $\frac{1}{17}$   $\frac{1}{17}$ 

 $\frac{7}{79}$ 

 $\overline{10}$ 

**1701 + EH1** 

Vay cert Tumquob tipen

YK 20 MUSSEBO Pelu роверит Иванова Ганк m.mem. Macnoda billuade

 $\mathcal{F}^{\mathcal{F}}_{\mathcal{F}}$  .

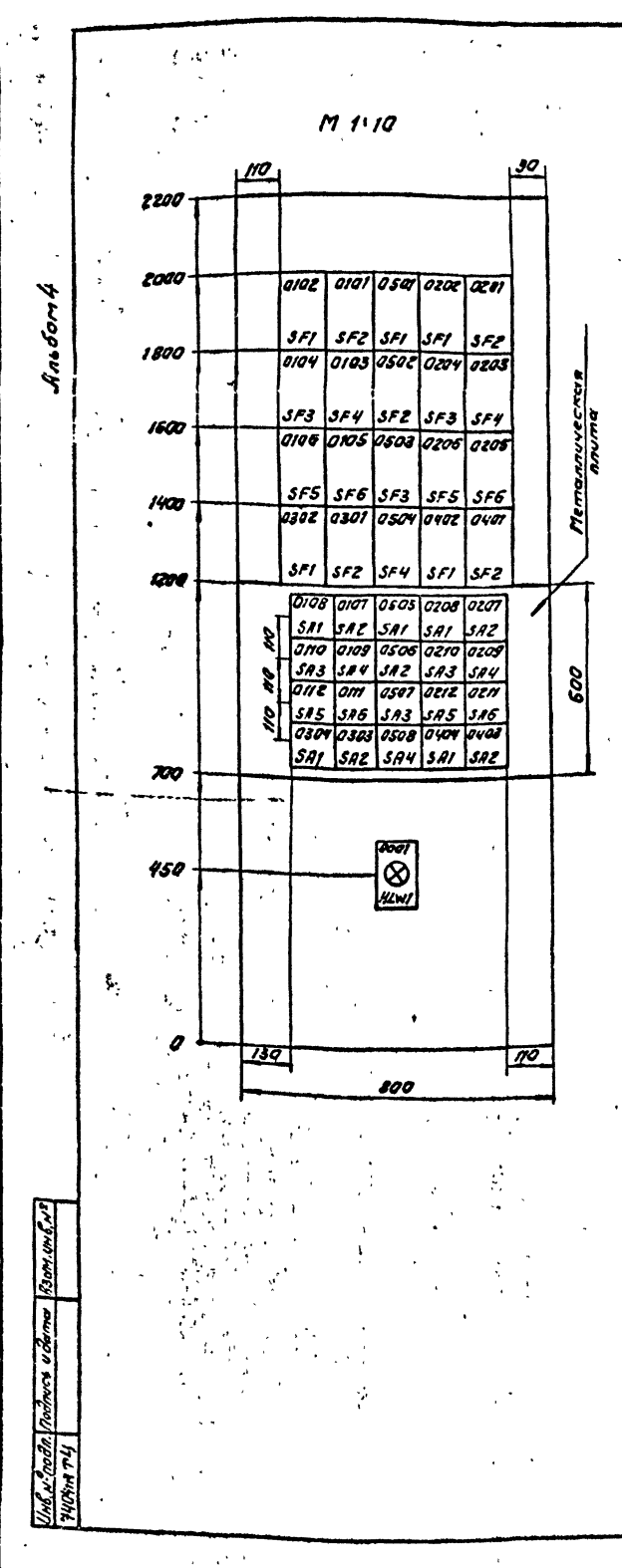

 $\ddot{\phantom{a}}$ 

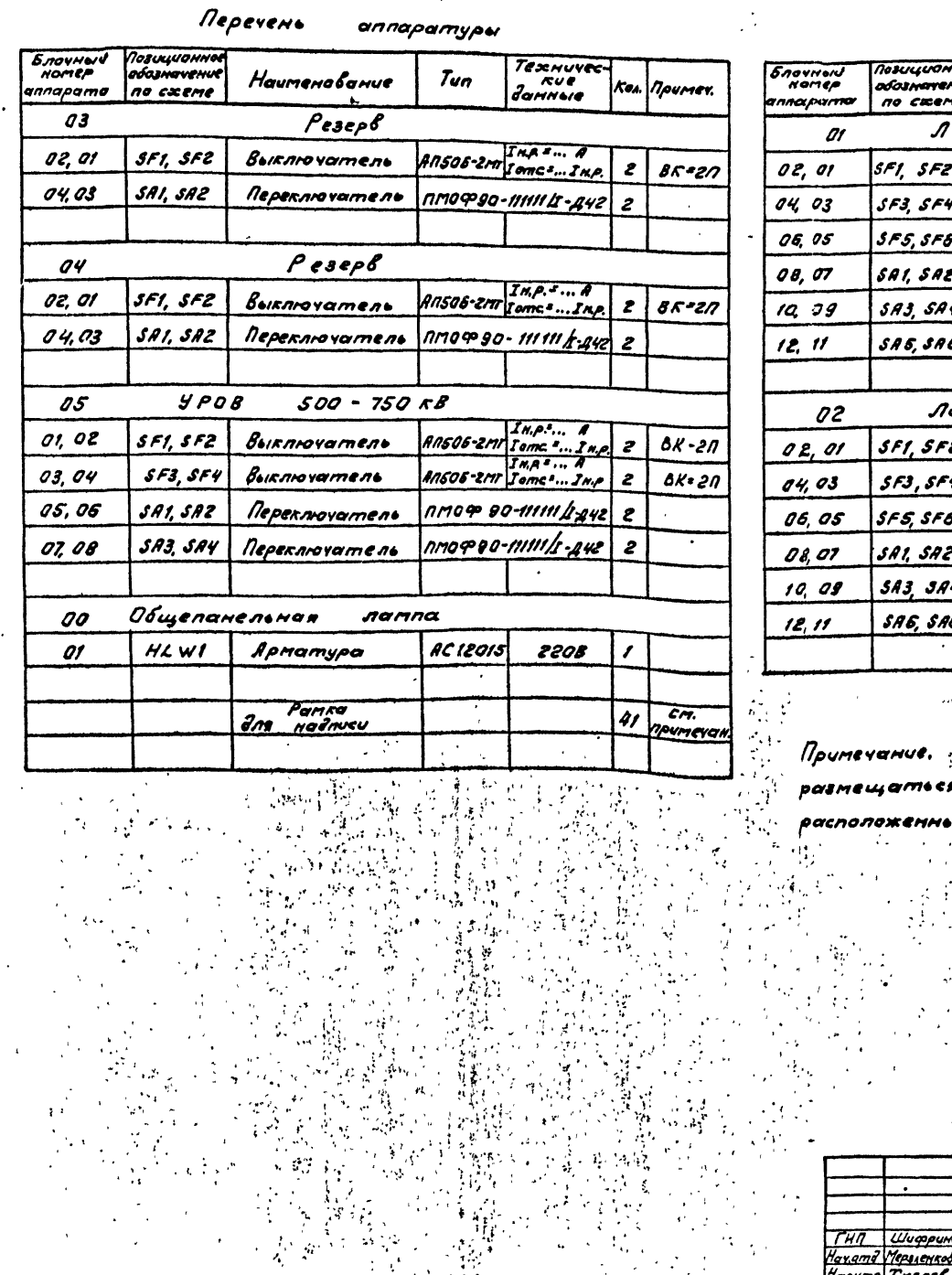

 $\bar{\phi}$ 

 $\sim$ 

 $\overline{X}$  ,  $\overline{X}$ 

不在

 $\mathbf{r}$ 

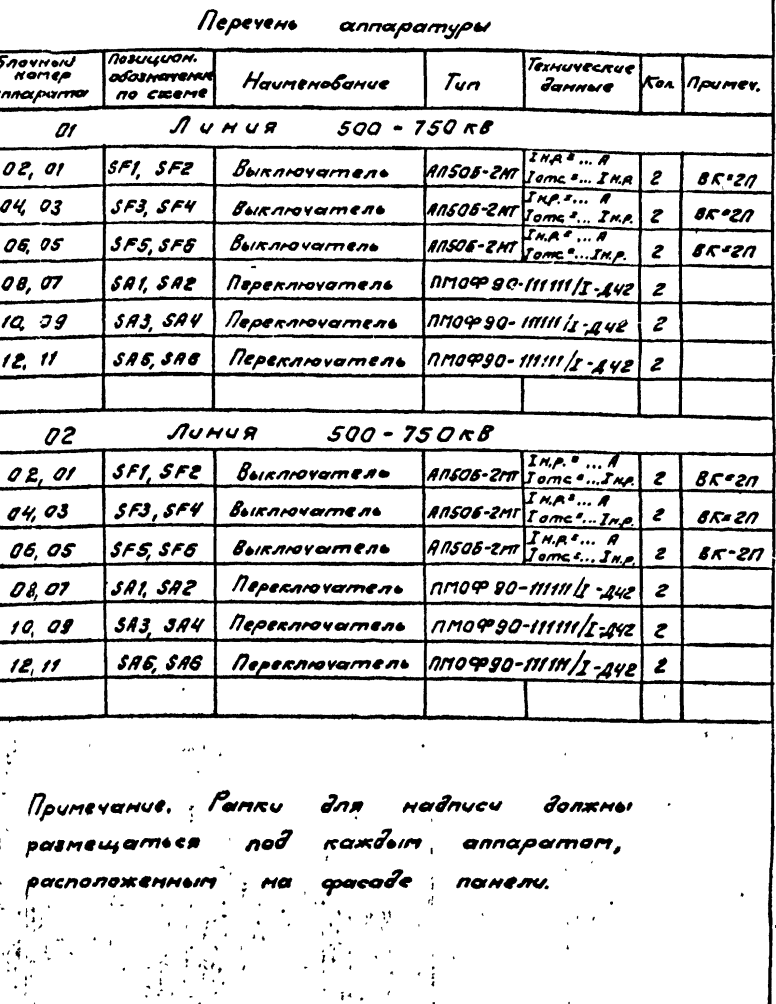

 $\overline{\mathbf{z}}$ 

 $\sim$ 

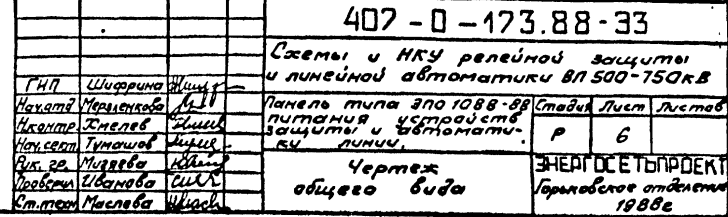

مردد

 $\sim 10^6$ 

 $H12.74047N - T4 077$  $A_{\rm{UV}}$  . The

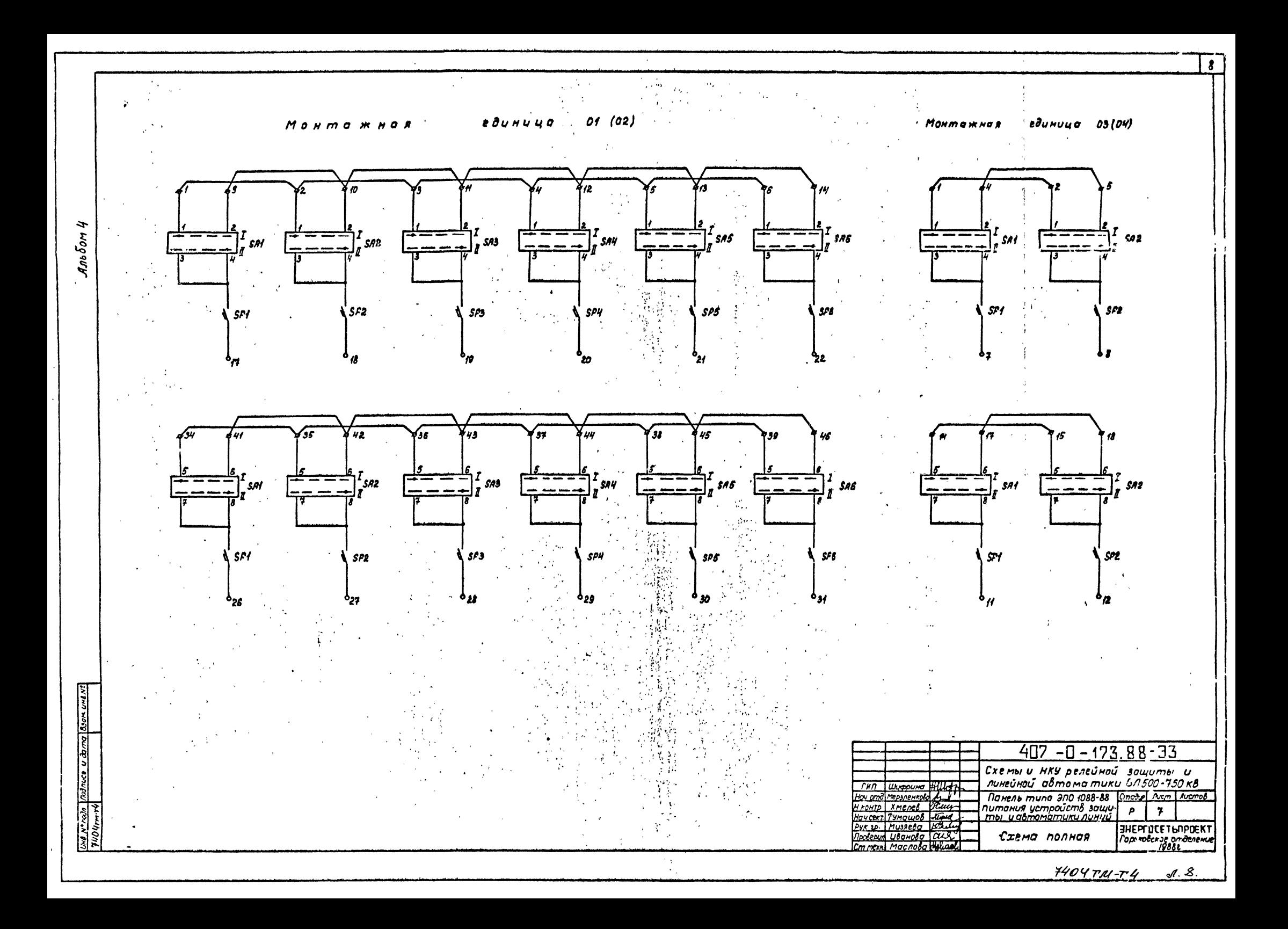

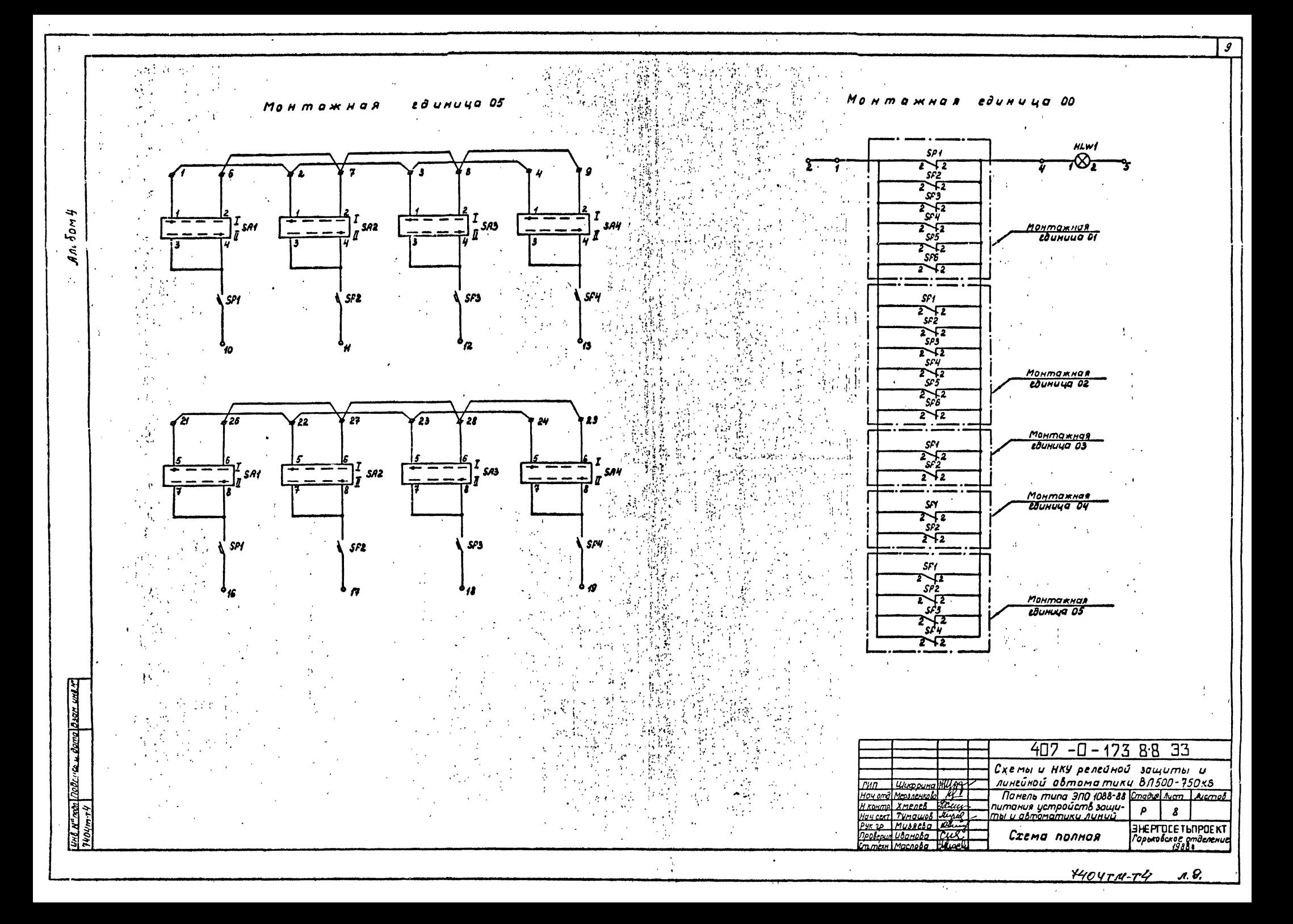

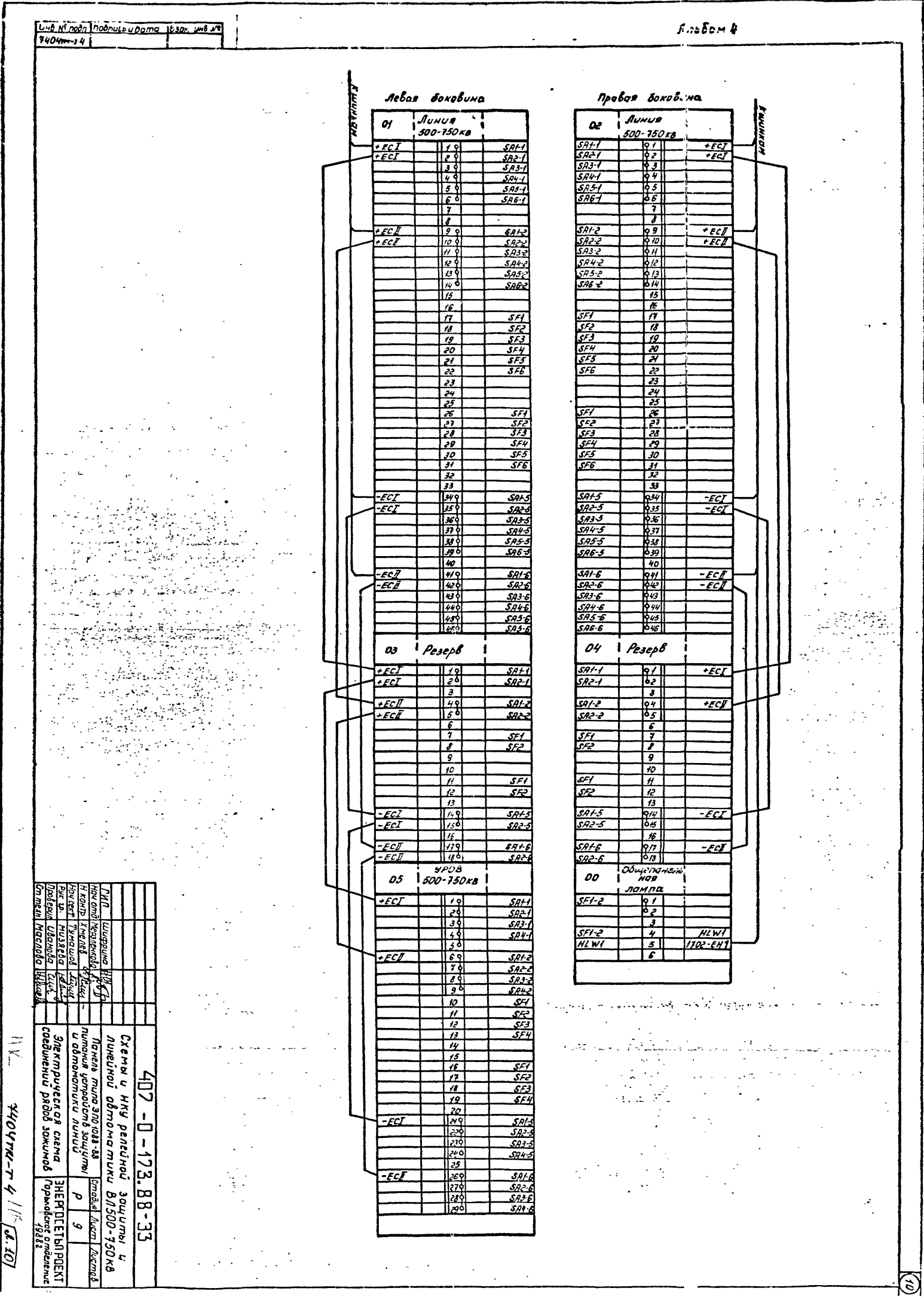